# "SQUAT'N LEARN"

A Manual on personal evangelism produced by Christian Youth Outreach

 $\sum_{n=1}^{\infty} \frac{Gratia}{Fide}$ 

Sola Ministry Incorporating: Christian Youth Outreach (1974) Leslie Smith, Evangelist and Bible Teacher 27 Lawson Avenue, Cottingham, East Yorkslure, HU16 4EX Telephone. 01482 842702 Email: leslie.smith1@breathemail.net

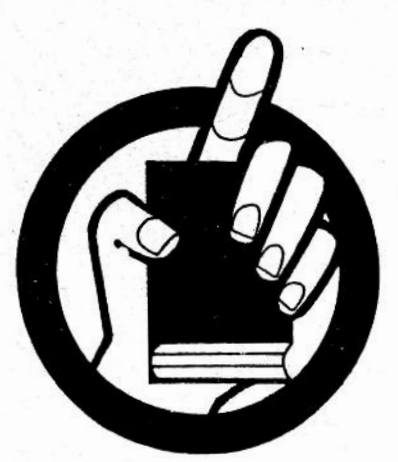

They went everywhere - daily in the temple and in every home and in the market - daily they ceased not to teach and preach Jesus Christ.....Acts 8.4; 5.42; 17.17.

#### Notes of Street Witness.

See that you are armed with suitable tracts (which you have read beforehand) a small bible (preferably out of sight). A notebook and pen. A number or cards with your name and address and phone. This saves time and is better than trying to write in the street, this also gives a lead to having theirs, which you should always try to take if possible, including age. Take a brief note of hopeful conversations (unobserved). If possible arrange to see them again and make sure you write or phone within a few days.

Be on duty all the time do not use precious time by fellowshipping with other Christians or discussing doctrine. Do not interrupt conversation even if you feel that you could do better, quietly pray. You may be invited to help. Do not crowd an unbeliever. If one Christian is surrounded by three or four contacts see if you can engage one of them in conversation, try to draw them just a yard or so away. Always have a Gospel of St. John or some scripture to pass on to anyone interested. Do not think that just passing out tracts is witnessing, though God can, of course, bless the same. It pleases Him that through the foolishness of preaching to save those who believe.

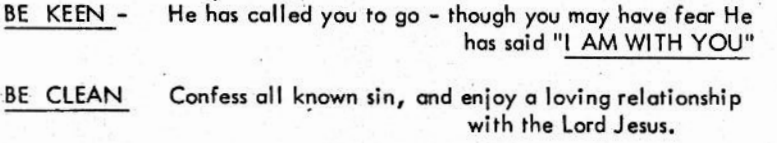

BE CARING · Talk with meekness and kindness

. just as you would like to be spoken to.

**BE DARING** This work is serious, the early Christians preached Christ warning every man - teaching every man.

Carry a few cards with you giving your name and address and phone No. This not only saves time but possibly better than trying to write in the street. Take notes of hopeful conversations, and always full name and address and age if possible. If possible see them again and make sure you write or phone within a few days.

#### INTRODUCTION TO THE MANUAL

Its main purpose is to strengthen and encourage believers in personal evangelism; providing practical hints. My hope is to avoid giving methods but to give quiding principles.

It is condensed in the form of skeletons of lectures given at seminars and training weekends. I trust it will help in bringing back to mind basic truth principles that have been taught in the Lord's name.

## The PRIORITY must be PREPARATION

The most common excuse heard, is, "Ihave no time". A saw, chisel, or any other cutting tool will never do the best job unless sharpened; even so the believer must give priority to having a healthy happy relationship with his Saviour and Lord. Arising out of this, time to prepare for God's work must be fought for, and grasped. To fail in this will be to feel like the man who having been put in charge of a prisoner had to say "While thy servant was busy here and there, he was gone." I Kings 20. 40. Life's pathway strewn with unfulfilled desires and broken promises will surely lead to being 'ashamed at His Comina'

This Manual will have failed if it becomes just another reading exercise, in which one agrees or disagrees, and it does not lead into action.

I believe with all my heart: that believers will be thrilled beyond words if they will cast themselves upon the power of the Holy Spirit, get to know the promises of the Word of God, and with the boldness of true and loving faith, seek to present the Lord Jesus with a view to leading others to Him.

"Study to show yourself approved unto God, a workman that need not be 'ashamed " 2 Tim 2: 15.

"Meditate on these things, give yourself wholly to them that your profiting may appear to all... continue in them; for in doing this you shall both save vourself and those who hear you"

#### MAKE TIME for GOD to WORK in YOUR LIFE

The importance of an adequate Quiet Time every day is paramount. Not just a matter of duty, although it may be in the early stages of committment this. It will require much discipline. The Breath of God will send you into the day with the power of His risen life.

Breathe oh breathe, Breath of God. Breathe into my soul. Send me forth empowered; Sanctify the whole.

- 1. It is the only way of becoming freshly alive to God and to be kept so.
- 2. To seek Him with all your heart will be to find Him. Jer. 29: 13.

Getting to know Him, you will begin to feel like He does about everything. The strength of the love relationship realised, will carry you through the day victoriously.

The psalmist realised victory over sin by hiding God's Word in his heart. For you, this will mean time and effort, if you would be a holy person and wish to please God in the way you live.

"Take time to be holy. Speak oft with thy Lord.

Abide in Him always, and feed on His Word.

Take time to be holy. The world rushes on:

Spend much time in secret with Jesus alone." etc etc.

If you can find this hymn, read it all prayerfully. To meditate on things from God's viewpoint will guide your motivation in an amazing way. TRY IT! "While I mused the fire burned" Psalm 39.3

3. When praying, guard against repeated use of the same phrases every day, they could become meaningless after a while. Note the descriptive way the Lord Jesus addresses the Father in His prayer of John 17. Beware of any haste to 'get it over with' because of the time factor. Love is at a low ebb when this is so.

There should be a growth of understanding of your Lord, when He fills your thoughts as you carefully seek Him in His Word. There is a difference between Him showing you His Ways and His Acts. Psalm 103: 7.

4. There should a detight in your fellowship with God. If it is not so, be sure to clear away all feelings of guilt. Deal with yourself harshly in facing every sinful act or thought and thoroughly confess and forsake such. A willingness to do His will at all times, even when it conflicts with your own desires is a must. "If our heart condemn us not then have we confidence towards God, and whatever we ask we receive" 1 John 3: 21-22. It is a satisfying thing to have your "steps ordered by the Lord as you delight in HIS way". Psalm 37: 23. "Delight yourself in the Lord and He will give you the desires of your heart" Psalm 3: 4. "His delight is in the law of the Lord in . His law does he meditate day and night... whatever he does shall prosper." Psalm 1: 2-3

This will take time. It is the key to all discipline. If you begin the day right, it is more possible that the day will have His abiding Presence. The Word of God creates an appetite for itself. Every child of God should as a young convert have read it right through, and then seek to read all of it once every year. It is said of Catherine Booth the 'Mother' of the Salvation Army that she had read the Bible through eight times before she was twelve years of age! Need I say, she became a powerful saint of God in her day! "Thy word was found and I did eat them and Thy word was unto me the joy and rejoicing of my heart" Jer 15: 16.

#### How to get a burden

To be concerned for those who live without the Saviour, should be closely linked with love for the Saviour Himself. It is a sharing of His loving concern. The Holy Spirit produces in the clean and surrendered Christian, the same love as the Saviour has for those who are lost.

It is not possible to turn this on 'at will.' If however you seek to please Him, by following Him, as one who is sent by Him; (see John 17) you should :-

Meditate on solemn passages of Scripture

Let the full force of them grip your heart. See them as referring to your loved ones and friends.

Ps. 9:17 " The wicked shall be turned into hell and all nations that forget God." Note that the fact of "forgetting God" is as serious as what we might understand by being "wicked."

John 3: 18 " He that believeth not is condemned already because he has not believed in the Name of the only begotten Son of God."

John 3:36" He that believeth not the Son, shall not see life, but the wrath of God abideth on him."

2 Thess. 1:7-9" The Lord Jesus shall be revealed from heaven ........... taking vengeance on them that know not God and obey not the Gospel of our Lord Jesus Christ - who shall be punished with everlasting destruction from the presence of the Lord."

I believe such passages and others, as you find them, will give compassion and urgency. It will be well to learn them by heart. But not for them to become your main theme, and to "hammer" everyone around you. It is the "goodness of God that leads men to repentance" Romans 2 : 4 but solemn warnings have their place. See Col. 1:28.

Keep the burden

This can only be done by constant watchfulness on the fervency of your prayer life and your willingness to go to the lost.

Lukewarmness should be confessed and disobedience forsaken. Remember.......... 'those who sow in tears shall reap in joy' Psalm 126:5. The fact that others may not seem to care, and do not seek to win others personally should never deter you. The pathway may indeed be lonely but the soul-winners crown has the brightest jewels. Daniel 12:3., 1 Thes.2:19-20. In due season you will reap if you faint not. A true witness delivers souls. Gal 6:9., Prov. 14:25.

#### Accept the Severity of God

Remember that, an unwillingness to accept the severity of God, in His proposed judgement on Nineveh, was the possible cause of Jonah's backsliding. See Jonah 4: 2. This includes disobedience in not preaching God's Message.

#### Beware of aiming for a decision only

The alorious gospel of Christ does indeed bring forgiveness of sins and eternal life, but this is only the beginning of a life of discipleship.

It is important that folk get the picture of a life tuned to God away from sin. The Lord's first recorded message, and oft repeated call, was "Repent," A change of mind and attitude towards sin.

The faithful servant is depicted in Malachi 2: 6. " The law of truth was in his mouth, iniquity was not found in his lips; he walked with ME in peace and equity and did turn many from iniquity." The apostle's full aim was to present men perfect (mature) in Christ Jesus. Col 1 : 28. " I send you to open their eyes and to turn them from darkness to light and from the power of Satan to God." Acts  $26 \cdot 18$ 

The reward of the wise who shine in and through eternity, comes, because they turn many to righteousness Daniel 12:3

May God give you a deep caring heart ready to carefully instruct; that HE may lead those who come to faith in " the paths of righteousness for His Names Sake." Ps. 23: 3; together with a godly life to back up all you say and do.

#### Giving the written Word

No person ought to be left after making a commitment to the Lord without a portion of God's Word. Even if the statement is made "I have a Bible, thank you!", it is good to commemorate the special day, with something like a John's Gospel.

Saving souls from death

The extreme importance of 'turning people to righteousness' (Daniel 12:3) by seeking to win them, is placed next to effective praver in the always important closing statement of James the apostle. James 5:  $19 - 20$ 

The one who watches for the soul of his brother or sister in Christ and turns him or her away from error is to be told that 'he who converts the sinner from the error of his way will be saving a soul from death and cover a multitude of sins.

Every true disciple of the Lord Jesus should embrace this responsibility and not close his or her mind to it, and drawing back. The exceeding abundance of the power of the Lord is available to you. above all you ask or think according to the power that works in you fear will be overcome and love will flow from the indwelling Christ.

The judgement seat of Christ will come and it will be too late then to assessand be obedient to these truths.

'If vou forbear to deliver them that are drawn to death, and those that are ready to be slain; if you say Behold we knew not; does not He who ponders the heart consider it? He that keeps your soul He not know it? Shall not He render to everyman according to his works '  $Prow.24.11812$ 

Just as James closes his letter directing the hearts of believers to prayer and soul saving - so also Jude with heart break over the presence of ungodliness, closes his letter with exhautation to<br>prayer and soul saving. 'But ye beloved building up yourselves in your most holy faith praying in the Holy Ghost...... of some have compassion making a difference' - some will be reached with much heartfelt love others in - a different way by word of warning 'Some with fear'...... the extent to which we are involved is solomn and graphic 'pulling them out of the fire'. A careful watch on ones own desires 'hating the garment spotted by the flesh brings a reminder' considering yourself lest you also be tempted' Gal.6:1.

Overcoming fear

The fiery darts start coming thick and fast when one enters the realm of personal evangelism, this obviously will be hated the most by our adversary the devil.

From the beginning he has had practice at hindering this precious work of God. The hiss of unbelief is heard - 'You are not worthy'<br>'You are not equipped' 'You are not called'. 'This is not the right time' 'You will do more harm than good' 'Someone else is more fitted to do this than you are' 'You do not know them sufficently yet' or best of all (from Satan's point of view) 'There is no hurry - tomorrow will do'

Some of us fail in building bridges of love and friendship, this ofcourse is so right, but what if you never cross the bridge!!

God has not given us the spirit of fear (timidity, cowardice) but of power, of love and a sound mind. 2 Timothy 1:7. Afraid you may be, as you are aware of your insufficiency in yourself, but our sufficiency is in God. 2 Cor.3:5. 'Be not therefore ashamed of the testimony of our Lord', or fear the consequenses. Be partakers of the afflictions of the Gospel' verse 8.

Gideons problem was fear, as indicated in Judges 6:27 and 7:10: but he and only 300 men overcame in a seemingly hopeless situation by the power of God through faith and God was glorified.

The secret was surrender to the Holy Spirit. We read in Judges 6:34 'The Spirit came upon Gideon'. The meaning of the Hebrew word used here is 'clothed', giving the thought of Gideon's surrender and the Holy Spirit clothing Himself with Gideon. Realise the embracing and posessing of the Holy Spirit constraining you, in love, to do the Fathers Will.

The apostle Paul was conscious of his need for boldness and asks for praver for the same 'Pray.... for me..... that I may open my mouth boldly..... that I may speak boldly as I ought to speak' Ephesians  $6:19-20$ .

The early church with one accord prays for all boldness to speak God's word - and they were all filled and spake the word of God with boldness - great power and great grace followed. Acts 4:29-31.

#### Follow up

Faith It is important that you show no doubt of the reality of their commitment. The entrance of God's word giveth light PS. 119 v. 130. Where they have heard or understood little, the newness of life may be more gradual. Encourage them by your faith. Spend time with them personally to talk, share, look at God's Word and pray. Where there is no willingness to do God's will and to please Him, one should then question the working of the Holy Spirit. After a period of time during which you have prayed much they should be warned Matt. 7:21.

Food If your church may not seem conducive to helping the newly born, you must see they get spiritual food. Perhaps in a small house group situation where they will feed on the Word of God for a worth while period of time.

#### Fellowship.

The enemy (Satan) seeks to bring doubts and confusion in the early days, particularly if there is little or no aftercare. An understanding nature should be cultivated, and one should be ready to help when Christian failings and inconsistancies are observed, to point the more to the Lord Jesus as their leader and example.

#### Fishina

One of the best evidences of a genuine work of grace is when a person shows concern about loved ones and friends needing the Lord Jesus. This should be encouraged and definite attempts should be made with them in active service for the Master in reaching them and others. A Christian may be faithful in many things  $\sim$ prayer, reading God's word, fellowship with God's People and yet feel something lacking, even be depressed, as a consequence of failure to reach others in a direct way.

Show loving concern in your caring.

A visit face to face is always best but when not honestly possible a letter can be the means of great blessing. The following guide lines may prove helpful when writing.

A. Pray. Before writing. During writing. After writing. For guidance, Understanding and especially love. "I wrote with many tears" 2. Cor. 24... even weeping Phill. 3:18.

B. Personalise, Don't generalise much, concentrate as a friend being personal. As they read the word "You" they will feel your interest.

C. Pictorialise, Depict the beauty, the love and power of the Lord Jesus. not just in a preaching way, but "you will find that He is" etc.

D. Prognosticate. Look ahead at their possible problems and hang ups, and prepare them for them, but not in a depressing way. Write of the Lord's ability and supply of grace for the needy hours.

E. Promise, Offer to help in any way you can, and tell them of your praying for them.

#### Example

#### Dear Joan,

It was so good to meet you (B) the other evening. I have been thinking of you (B), and thought I would write you just a few lines.

I was so glad when you said you would trust the Lord Jesus as your Saviour. You will always remember that areat love of His that brought Him to die in your place. How thankful we should be, and I know you are and will be. I find the Bible makes the Lord Jesus more and more real to me everyday, I read "He is able to keep you from falling" Jude 24 and I know this means me. You will be able (C) to prove His love too, Joan, as you look to Him each day. A sad thing is that not all love Him (D) and some Christians let Him down. Here is where patience and understanding comes in as you allow Him to live inside you. I will be praying (E) for you and if I can help in any way don't hesitate to contact me. What about a coffee at Lewis's on Monday etc. etc.

God bless you.

Your friend.

The New Testament letters are the highest example of how to write. Haven't you been blessed by them?

#### Practical

Conversation approach.

Going to someone - Smile. Watch their eyes. Use their name. Be friendly, kind, gentle

"Whatever you would that men should do to you - do to them. Math. 7.12 Believe that Holy Spirit is using you. "It is not you that speaks it is the Spirit of your Father Who speaks in you. Math. 10.20. Through you He will convict of sin because they do not believe in Jesus.

He will convict of righteousness because though Jesus has gone to the Father, by the Holy Spirit He lives in you.

He will convict of judgment, folk will feel condemned and lost just as Satan is. John 16, 7-11.

#### Conveying Good News

Be thrilled about your Saviour. Check upon how long you could talk of Him without repeating yourself. Do not preach at them. Spend some time listening. Speak of your Lord with reverence and delight - do not hurry. Use His full name from time to time, they won't hear this very often and it will register. CYO Evangelist witnessing heard a young man say "You talk as though Jesus is alive". How true.

#### Controversy Hang Ups.

Avoid graument though some time can be spent where there are sincere quest-Paul disputed daily Act. 17.17. If you cannot answer - say so.  $ions.$ Remember however their conscience is with you - use your testimony and leave them on friendly terms. Find it difficult to believe what they say "No: surely you don't believe that! No, surely not etc. etc." A final challenge with much grace can do much good. Torrey said to a young man " You haven't peace!" Oh yes I have" he replied, only to return and

say two days later "Your right, I have no peace". Torrey had said "There is Isaiah 48. 22. no peace, saith the Lord to the wicked"

As a general rule avoid long conversations. You must however be<br>a witness to the Lord Jesus. This means, of course, the proclamation personally that the Lord Jesus loves, has died on their behalf, and lives to put them right and share their lives. This is the Gospel.

Devotional New Testament Witnessing

Readina | Thessalonians 1: 1-10. Please read.

#### Possessed with 'Good News'

Our gospel came to you. This was their own personal experience of good news.

They knew God loved them. Christ had taken care of their sin problem. They enjoyed His presence and power. They loved Him. He was so real to them. They had to share it. Not just words but power. Explosive, miraculous assurance,

#### Powered in their Witness.

The joyous reality coming by the Holy Spirit so entered the lives of the unconverted. "In much assurance". Oh how they showed their faith, Just so God uses the same today. He waits to do so. Only unbelief can hinder.

## Passionate Concern.

"What manner of men we we among you". Their whole attitude of care and deep concern was an evident thing. It was for "their sake". In the next chapter verse 8 we read "being affectionately desirous of you were willing to have imparted to vou not the aospel of God only but also our own souls because you were dear to us".

#### Produce virile converts.

Who sounded out the word of the Lord in every place. Who believed in serving the Lord having turned to Him from idols.

Who waited for the second coming of the Lord Jesus.

Who were arateful for deliverance from the wrath to come.

#### The Problem of the Dead Child.

Reading 2 Kings 4: 20-21, 27-37. Please read. All are spiritually dead until, made alive by the Lord Jesus. Not as Gehazi thought 'only asleep'. It needs a miracle.

A helpful comparrison with a similar happening to Elijah and a dead child. Catch the intense feeling in the recorded prayer.. 1 Kings 17:20-21.. 'O Lord my God... O Lord my God I pray thee let this child's soul come into him again'. He cried to the Lord the Hebrew word for 'cried' means call out or encounter - we might say 'got to grips'. The Lord heard the voice of Elijah and the soul of the child came into him again. May the Lord give us such intensity, and many similar answers for the spiritually . hsah

#### "Passing the Buck"

Too many have left it to someone else to do the witnessing. The gospel is not a sort of magic wand waved by anyone. God needed Elijah in a certain attitude before He could return the soul to the child again.

#### Prayer the Vital Key.

With the child laid on his bed, he must seek God and expect a miracle. Many do not know what it is to have a sleepless night over a loved one. He shut the door and prayed! He must get close. He, holy man that he was must defile himself with a dead body. His prayer concern would make him do anything.

#### Personal Contact.

Getting real close to the lost sinner always costs. To feel as they do. Mouth to mouth - speak words they can understand. Eyes to eyes your eyes to speak of the love of Christ Who is in your heart. Hands upon hands - Being ready to do anything to help them to know and desire the Lord Jesus. All of this in an attitude of prayer.

#### Perseverance.

When someone begins to respond, don't lose your head, just as Elisha continued to pray and wasn't satisfied until he saw real signs of life. You pray on until you hear their words of assurance and the light of new hope in their eyes. Remember Paul said in the inspired Word of Scripture. "My little children of whom I travail in birth again until Christ be formed in you". He had birth panas when they were converted and continued  $\frac{1}{2}$  involvement.

## WORK WITHOUT FAITH GOD DOES NOT REGARD FAITH WITHOUT WORK GOD DOES NOT REWARD

#### SOUAT 'N LEARN.

#### SESSION 2.

#### LESLIE SMITH. CYO.

Isaiah 6. He went to prayer for the needs of people - saw the Lord Praver. and his own need.

Purging (Cleansing) Ps 51. Had to say Cleanse me from my sin before he could say "Then will I teach transgressors Thy ways and sinners shall be converted unto Thee".

Power. Ye shall receive "miraculous explosive strength" from the Holy Spirit and be my witnesses. Ask for and receive the fulness. A man who could not meet the need of his friend kept knocking - in like manner ask for the power of the Holy Spirit. Luke 11, 13.

#### Faith.

Four men carried their paralysed friend to Christ, it was when He saw their faith, He said "Your sins are forgiven". What we are and how we speak show: our faith.

John the Baptist said "Behold the Lamb of God", they heard Him speak and followed Jesus. John 1, 29.

Andrew said "We have found Him" John 1, 41,

Philip said "We have found Him" John 1. 45.

Feelings, excitement, reality come as living truth producing faith.

It was said of believers in Thessalonica " Your faith is spread abroad" I Thes. 1.8. Everyone knows how you believe in Jesus.

#### Practical.

Pointing to the Lord Jesus.

Keep directing the conversation towards the Lord Jesus.

Ask auestions that lead to thinking of Him or that are directly about Him.

1. "What is your answer to how we can prevent evil and have a better world?" 2. "What do you think Jesus Christ came into the world to do?"

#### Answers:

- 1. Politics Education Law enforcement etc. dont seem to be doing a very good job. How is it working out in your own life?" Testify of the Lord Jesus in vours!
- 2." Jesus came to show us how to live to do good etc..."

Agree - "Yes! but what about this tremendous reason" Take Bible or New Testament out of pocket or handbag 1 Tim. 1.15 let him read -"Christ Jesus came into the world to save sinners"

"Have you ever thought of this in a personal way?"

#### Pitfalls.

Danger of being sidetracked. The woman at the well tried to do this with the Lord Jesus in the midst of conviction. He held her to truth and revealed Himself to her heart. Do not argue or get heated. Keep off the legal side. When someone begins to see their need they will often face the cost of turning to a new life " Must I give up ......?" "Will I have to ......?" Avoid giving an opinion, tell them the Lord, who will graciously enter their life, will guide them in these things. He will have their happiness and their well being upon His heart. Where obvious sin is mentioned there can be no other direction than to tell them to repent. These things caused the death of the Son of God.

#### Problems.

In dealing with Atheism. Religionism. Jehovan's Witnesses. Mormons etc. Ask what real and lasting benefits their belief brings them now? Do they know forgiveness for past sin, peace from a guilty conscience, do they have everlasting life? Those depending upon works cannot know this and minds may be closed to these glorious certainties. These may be Satan's decoys, too long spent unprofitably, may mean missing scores of maybe interested folk. Do not try to pick unripe fruit! Give your testimony and pray for them, then if you can and certainly later.

#### SQUAT 'N LEARN.

#### SESSION 3.

#### LESLIE SMITH. CYO.

#### Facing them with Christ.

"If you were to die right now, and God said to you "Why should ! let you into Heaven" What would you say? 99% say "I don't know." No preparation. THE BIG PROBLEM = The way we have lived - Left Him out - Gone our own way - He hasn't had a look in. In spite of this He loves you. The Lord Jesus knew you would not make it, so He died in your place - taking the judgment even the punishment you deserve. Maybe you have never seen this personally before now. This is how He saves you your response is to be grateful and trust Him. Does this make sense ? The Lord Jesus lives to come right into peoples lives. He longs to come inside you, make you New and give you His power to live. His promise Revelation 3. 20. Do you believe He can save you? Will you let Him do that? When should you? Will you now?

#### Final Committment.

Three important factors, to which assent should be given before God, or made by prayer.

1. I have lived wrong and without you Lord. I turn to you to save me.

- 2. I thank you Lord Jesus for suffering for me for my sins when you died.
- 3. I now take you into my life to control and remake my life and be my daily companion, friend and auide.

THANK YOU for coming inand giving me a new life (making me your child) Note

Take the truth understood from previous conversation.

Do not confuse where there is little or no background knowledge.

#### Feelings or Faith in Fact.

We rejoice in feelings when given by God, but never to depend upon them. Reioice with a commitment believing God has worked, but carefully check if the person knows what has happened and how he knows.

"What has happened John?" "He's come inside me."

"Wonderful, but how do you know that He has?" "I feel it!"

That 's good, but what if you didn't feel it, would He still have done so?  $(Note!)$ 

Let's see what He said once again. "If any man open the door I will come in." Does He tell lies, John? "No" "Can't you believe such a promise" "Yes." "Well you must thank Him - yes! Now - and daily because He said

also " I will never leave you or forsake you. "

#### Note

Never tell a person He is saved, the Holy Spirit will aive this witness Himself.

#### Follow Up.

If God gives you the joy of spiritual parenthood, care personally for each one. Write letters - at least one as soon as possible within three days. See them if you can. Pray for and with them. Ask how they are getting on. Question them on their Quiet Time, Friendship, and encourage fellowship with believers.

#### Workshop.

Illustrations To help a child to understand the Cross.

"Take this pen pretend it is all the bad thinas especially not having Jesus in your life. Pretend I am God and come and say "Can I come to Heaven please." "Hulla Mary. What is that in your hand" "Bod things" "No sorry I can't have you here like that. (Pause) Now Mary - God knew you wouldn't be able to make it, so - loving you the way He does (pretend this Bible is the Cross on which God's Son died) He took your bad things (take pen) and laid them on Jesus suffering on the cross (put on Bible). Now thats what He said He did for you. I don't-know whether you want to believe that right now but that's how much He loves you. Would you like to ask the question again? "Can I come to Heaven?" "Where are the bad things?" "On the Cross of Jesus – Jesus died for me," "Yes, of course you can because I know you must love my Son as your Saviour." "Is that true Mary?" Lets thank Him now!

#### SQUAT 'N LEARN.

#### SESSION 4.

#### LESLIE SMITH, CYO.

#### Condition of Life.

Not what we say, but what we are. Ps 40 1-3.

Have you waited on God? Has He lifted you out of a sinful life? Established you in security and new life? Put a song on your lips even praise to God. THEN Many shall SEE it and FEAR and put their trust in the LORD. Being real is vital.

#### Compassion experience.

Real concern for the lost. Paul said "my hearts desire is that they might be saved" Rom. 10. 1. also " I have continual sorrow .... heaviness.... i could wish myself cursed for their sake " Rom. 9.2-3. "That by all means I might save some." 1 Cor. 9.22.

#### Communicating constraint.

Love for Christ and for the lost thrusts us with tender boldness, "Necessity. is laid upon me, woe to me if I preach not the Gospel" 1 Car. 9.16. Nathan full of courage said to King David "You are the man" Ehud the left handed man dealt with King Eglon when he said "I have a message from God for you" 2 Sam. 12.7. Judges 3. 20 F.P. Wood said " Some lives are never changed because they are never challenged.<sup>16</sup>

#### Practical

Conversation approach.

Rélax. HE told you to do it. Smile. Eyes to eyes. Use their name. Suggested openers. You must work on your own style though you may start with some of these till they become naturally YOU.

"We are talking about Jesus Christ, have you ever thought of taking Him as vour own Saviour and friend?"

'Has anyone at any time ever spoken personally to you about your need of Jesus Christ?'

"Would you know what I meant if I spoke about Jesus as a Saviour?"

"Can I ask you if you ever think about God?"

"Can you tell me please if God has ever become real in your life?"

"What do you think of the Christian message?"

"A lot of people are confused about religion, can I ask you if you know God in a real and personal way?"

"Do you mind if I ask you - have you become a Christian yet or are you thinking obout it?"

"We are asking people an important question, may I ask you please - If you were to die right now and God said "Why should I let you into heaven what would you say?"

#### Conscience rousing.

Search for conviction on personal sin. Remember how you once thought and were. Sin and guilt. Righteousness. Desire to be right. Feelings of lostness. Life not worth living. The Holy Spirit will convict the world on these issues. John 16, 7-11.

Highest point of conviction " not believing on" Christ. Felix heard Paul concerning faith in Christ - trembled. Read Acts 24, 24-25

#### Clearing the Way.

Speak against hypocrisy in religion showing the difference - the Lord Jesus and a new life. This barrier must be removed, this may be all they have ever seen. No one could blame them for not wanting a "Don't do this" and "Be miserable" experience, though don't forget the challenge - out and out life with Christ cost everything, but His joy and peace, and the adventure of seeing Him at work, more than compensates.

With the religionist, be able to explain the Lords word, and command, on the new birth (John 3), and or conversion (Math. 18:3)

#### SQUAT 'N LEARN.

#### SESSION 5. LESLIE SMITH. CYO.

#### Extensive Praying.

Importance of concern. Do you really believe what you are supposed to believe. Very often there is no sob, no "oh'." in our praying Jabez prayed " Oh that You would bless me indeed, enlarge my border, that Your hand might be with me" etc. God granted him what he requested. 1 Chron. 4. 10. Barren Hannah prayed and wept sore for a child and God saw her tears and Samuel was born.  $1$  Sam,  $1.10$ .

#### Expectancy of Faith.

"Well done good and faithful servant" will be said by the Lord Jesus to those who have been successful in some measure. Expect success. "He that goes forward and weeps bearing precious seed shall doubtless come again rejoicing bringing his sheaves with him". "Those who sow in tears shall reap in joy" Psalm 126. 5 and 6.

#### Expressing Reality.

How would you announce a fire? In a quiet apologetic whisper? Use facial expression especially concern Spurgeon says " What doesn't grip you will never grip them. Tones of voice, gestures. Most people don't listen. Hold their attention.

Communications researcher - Albert Mehrabian suggests the following assessment of impact.

7 percent - words alone. 38 percent - tone and inflection

55 percent - facial expression, posture and gestures.

That's why the Muppet Show is so popular they are better at communicating than most human beings.

#### Practical

#### Placing Seed.

Where you do not seem to be making progress, rather than say too much place carefully one main thought. Maybe the last thing you say. Remember .<br>Dave Wilkerson and Nicky Cruz in his opposition and hatred. <sup>'</sup>Dave's words "God loves you, Nicky" repeatedly came back by the Holy Spirit. Believe this as you speak. Always leave a good impression.

#### Patience

Do not hurry. Relax. If you are 'up tight' they may feel you are putting on an act, that its not really you. Fix all your attention on them and be a good listener. Do not hesitate to command them when you can. Sympathise with their problems. A simple brief prayer can be of great help, not only by asking God to help, but by this they realise that the Lord is real to you and you do really believe and know that He can help. While you do this they think of Him possibly more than when you were talking moments before.

#### Pulling in the Net.

If there is a sense of need. Ask if they would like to trust the Lord Jesus. Questions such as - "Don't you think it would be right to thank Him for having died for you?" Don't you think it would be right to receive Him here and now as your Saviour and Lord?" "What could stop you from doing that?" I am going to say a prayer gloud in a moment which you could say in your mind to Him if you wanted to - Go through principles of prayer of Final Committment of Session 3. Then say "I am going to say that prayer now, if you wish you may bow your head and come to Him." "Lord, I have lived wrong etc. etc." Go slow, giving time for them to think and repeat. This is a holy moment, if you are standing by such a situation pray, pray, pray, believing that God is giving a new life.

#### Devotional. Understanding the Good News

Reading. Nehemiah 8: 1-13. Math. 13: 13-23. Please read. Key word of both is understanding. A vital factor.

A great company of teachers were employed to cause people to understand the law. "They read in the book of the law distinctly and gave the sense and caused them to understand the reading". As a consequence they made great mirth because they understood

In all conversation wotk it is important to give the sense and cause people to understand. To ask if they do, it is so vital. The Saviour spoke of its importance also in the Parable of the Sower.

He says if they "understand with their heart they would be converted" verse 15. In explaining the parable he says the devil takes away that which is not understood, verse 19. Then there is no depth of understanding

and so no continuance, verse 21. No delight is the lack of heart understanding, other things choking the word, verse 22. Good ground is the one who understands and bears fruit some 30, 60, or 100 fold.

To help someone to understand is real communication. The Lord Jesus sent Paul to "open their eyes" Acts 26:18. The Lord Jesus continually poured light into human minds by the use of illustrations. Seek them out on important truths, put them in a notebook, memorise them, be able to tell them effectively and know how to apply them.

I have no doubt that the sucess that came in the Ezra revival. was the attitude and committment of the team. 'so they read in the book of the law of God distictly, and God gave the sense, and caused them<br>to understand the reading' Neh.8:8.

#### SOUAT 'N LEARN.

SESSION 6.

#### LESLIE SMITH.

CYO.

#### Success.

Thank God! Give Him all the glory! Beware of pride.

Keep your eyes even more on the Lord Jesus. Be ready for Satan's counter attack. Prepare for opposition some will be jealous and have envy. Those who do nothing themselves are often the most harsh in criticism. Someone said to D.L. Moody " I don't like the way you do your councelling"

Moody said " I'm not very satisfied with it either, tell me how do you do it?" "I don't" was the reply. "Well, I like the way I do it better than the way you don't do it." Do not attempt to justify yourself - the results will be seen in changed lives.

The opposing religionists seeing the man who had been healed standing with them, could say nothing against it. Act 4. 14.

#### Failures.

Humble yourself. Were you harsh? Did you place emphasis on endeavour, and not on the Lord Jesus? Did you pray enough? Did you follow up? Did your faith falter and encourage doubt?

Do not give up! Bad ground can become good. Do not be ashamed to go back over the teaching again " I was saved once, "it" doesn't work" This a failure to trust Christ. Has there been a confession of faith?

Has the relationship with the Lord Jesus been maintained by prayer and reading of the Bible?

Fellowship with believers ? If no evidence of faith in some measure, after some while; point out the need of true trust. Where they are not sure whether they believed before, you must not decide; they must make up their own minds - then or now. Pray accordingly.

Make notes privately of conversation points, keep records of decisions. See Follow up of Session 3.

Always remember that with tears the Saviour had to say "Ye will not come to Me that you might have life" and we read that "many of His (Jesus) disciples went back and walked no more with Him" John 5. 40. John 6. 66. But He says to us "Go and bring forth fruit and your fruit shall remain" and He still prays for "those who shall believe on Him through their (our) word." John 15, 16, John 17, 20,

#### CHANNELS ONLY.

#### PRAISE PRAYER SONG.

How I praise Thee precious Saviour That Thy love laid hold of me; Thou hast saved and cleansed and filled me That I might Thy channel be.

Channels only blessed Master - but with all Thy wondrous power, Flowing through us, Thou canst use us every day and every hour.

Just a channel full of blessing To the thirsty hearts around. To tell out Thy full salvation All Thy loving message sound.

Emptied that Thou shouldst fill me, A clean vessel in Thy hand; With no power but as Thou givest Graciously with each command.

Witnessing Thy power to save me, Setting free from self and sin Thou hast bought me to possess me In Thy fulness, Lord, come in.

Jesus, fill now with Thy Spirit, Hearts that full surrender know; That the streams of living water From our inner man may flow.

The Great Responsibility of Knowing the Gospel.

Please read - 2 Cor. 5: 10-11, 17 - 21.

The apostle speaks of "lobour" and "persuading men". This soul concern arisin out of his commitment to the Lord Jesus. "We work so hard to win others" v. 1 (Living Bible)

We may well rejoice at the new life of verse 17 "All things become new," but we have a responsibility to reach everyone because the service of reconciliation has been given to us v. 18. The words "committed to us" could be better read as "put in us." See margin.

God is able to use His reconciling Word through us. God Himself pleading through us instead of the Lord Jesus. The message is "Be reconciled to God" or as we might say "Get right with God". The next word "FOR" gives us the beautiful "HOW" of God's forgiveness and reveals the purpose of God to give His own righteousness to the needy sinner.

There is no distinction in this service - all have the reconciling word put in them. All beg and plead in the place of Jesus Christ and ask everyone to "Get right with God". To be our "brothers keeper" and to "love our neighbour as ourself" must mean that we seek to reach everyone

Christ pleaded it "Make disciples of all nations." "Preach to every creature." "They preached everywhere" Math 28: 19. Mark 16: 15-20.

Church practiced it. "Every creature heard".... "we preach warning every man teaching every man Col. 1: 23, 28. They went everywhere preaching daily in the temple and in every house they ceased not to teach and preach Jesus Christ. Acts 5. 42.

#### Compassion performs it.

From you sounded out the word... in every place. 1 Thes. 1:8. I showed you ... taught you publicly and from house to house testifying repentance and faith towards the Lord Jesus ... Remember (for) three years I ceased not to warn everyone night and day with tears.

Acts 20: 20-31

#### "Grieve not the Spirit ...... Quench not the Spirit"

The word of God teaches that it is possible to resist, grieve and quench the Holy Spirit. Perhaps one of the most common ways in which this happens is by the failure to witness and having no real aim to win people for the Lord.

Perhaps some do not regard this as serious, in fact, even sin. "To him that knoweth to do good and doeth it not - to him it is sin" James 4:17. Surely if men and women and young people can slip away into an eternity without God, without being told realisticaly and personally of the saving love and power of the Lord Jesus, will not God "require their blood at our hands" Ez. 3:18 and 33: 6.8. Paul could say " I am pure from the blood of all men" Acts 20:26.

The screams of the damned must be all the more awful if they are heard to say "No man cared for my soul" Ps. 142:4. What had the Saviour in mind when He said "These shall go away into everlasting punishment" Math. 25:46. Surely to convey forcibly to us the awful fate of those who are lost. No wonder He wept! All heaven must wonder why so many of us who are His dear children do not have this love to any degree and remain tearless.

> Give me a passion for souls, dear Lord, A passion to save the lost. Would that Thy love were by all adored And welcomed at any cost. Jesus I long - I long to be winning Men who are lost and constantly sinning O may this hour be one of beginning This story of pardon to tell.

Pray these words as a prayer, and then act on them. I find great help and encouragement in realising the Saviour's words - 'All power is given to Me - go therefore - I am with you 'Math.28:19- $20 -$ 

The best and most powerful example and incentive is our Lord Jesus Himself "When He was come near, He beheld the city and wept over it." Luke 19. 41.

Encouraging converts in service

---------------------------------

Let them be with you - often. Spend time with them. Let all your conversations be two way, you will find out how they are, hang ups, and you will be able to pray more knowingly for them.

- Encourage them to pray

Try and insist in fellowship with others, that all prayers be kept short and to the point, or they will feel they cannot compete with those who pray at length. Much love and patience will help them to overcome their initial fear of speaking aloud in public.

Make them feel a part of the life and aims of the church

Their contribution will give a sense of fulfilment, and answers to their prayers promote healthy growth. The Lord Jesus spoke at length about fruit bearing - 'If you abide in Me and My words abide in you you shall ask what you will and it shall be done unto you - Herein is my father glorified that ye bear much fruit, so shall you be My disciples.

Help them with their testimony

-------------------------------

There are five basic ingredients to a God glorifying testimony. Help them to think their testimony through.

- 1. What you once were like how you thought etc.
- 2. Events that led you to a sense of need and the truth of the Saviour.
- 3. How the Lord Jesus saves you. A verse of scripture is helpful

here one used by God at the time - or speak of one that helped you at a later date.

- 4. How your life has changed (Be careful in mentioning such things as 'I used to smoke - I used to drink - I used to gamble' etc. You do not wish people to think that it is because you have given up these things that you are saved). You are a witness to the Lord Jesus.
- 5. A simple kind and loving invitation to the person or persons to whom you speak to do as you have - put their trust in the Lord Jesus.

To get the principles in the mind, it may be helpful to write out ones testimony, but do not begin to depend upon notes. It is much better to keep looking at people as you speak from the heart.

Encourage reading

-----------------

The Bible of course, comes first - 'How can a young person keep his life clean?' By taking heed to God s word! Psalm 119:9. To enduring suffering to the Glory of God the patriarch Job received enabling from God. It was he who said 'I have esteemed he words of His mouth more than my necessary food'. Job 23:12. Help them to see the sustaining value of the Psalms by reading them

#### Encourage reading

The Bible of course, comes first - 'How can a young person keep his life clean?' By taking heed to God's word! Psalm 119:9. To enduring suffering to the Glory of God the patriarch Job received enabling from God. It was he who said 'I have esteemed the words of His mouth more than my necessary food', Job 23:12. Help them to see the sustaining value of the Psalms by reading them often.

Study the lives of great men and women-

Read autobiographies - you will observe God's ways, learn from where others have failed, and be encouraged to overcome as many have.

#### Stimulate missionary interest

--------------

Someone once said 'God's global 'go' must grip our hearts. Pray for the needs of those who have left 'houses, brethren, sisters, or father or mother or wife or children or lands for MY NAMES SAKE<sup>16</sup> Math, 19:29. Show that by being involved and caring is to fulfil the word of the Lord Jesus, and our sanctified giving counts far more that we shall know, in these days when missionary concern is at a low ebb.

Hear the word of the Lord Jesus again - 'Verily I say to you there is no man that has left house, or brethren, or mother, or wife, or children, or lands for MY SAKE AND THE GOSPEL'S. but he shall receive an hundredfold now in this time, houses, and brethren, and sisters, and mothers, and children, and lands, with persecutions; and in the world to come eternal life'. Mark 10:30.

Information concerning World Missions by the way of leaflets. cassettes and videos can be obtained from or through the Christian Service Centre, 2, Dules Avenue, London NIO 2PT.

#### Be prepared to go to any extent

----------------------------

Your care for them must show! Paul could say 'I seek not yours, but you; for the children ought not to lay up for the parents, but the parents for the children'. 2 Cor. 12:14. Are you a spiritual father or mother? What a privilage! What an honour! Paul continues 'I will very gladly spend and be spent for you' even if it means the love is not returned sometimes, verse 15.

Give them a gospel of St John, as a sepcial reminder of receiving Jesus. With young people 1 often suggest them writing in the day of their second birth; I have often met folk who wish they had noted the date.

A little note from yourself is helpful, together with the verse you have specially used to point them to Christ. You may also like to have arubber stamp with your name and address, this may be applied, tucked away at the back.

The most helpful Gospel I know of, and use most often and regularly, is that which is produced by the Pocket TestamentLeague, 16 Holwood Road, Bromley, Kent. It is called Love is the Bridge It looks attractive, is easily readable, but most important a setting out of the gospel at the back. There is also a follow up service, and a send away card, which is very good for situations when you are unable to follow up when away from home area. The aim of the Pocket Testament League should be the aim of the would-be soul - winner. READ, CARRY, USE - GOD'S WORD - EVERYDAY - EVERYWHERE - to EVERYONE

#### Use literature

Always seek to leave with them helpful booklets, be sure they are simple, and make much of the Saviour. Ask them to be sure to read them and later ask if they were helpful.

One of the most helpful booklets for young people 'Finding-thanking. Knowing - loving. Trusting - proving Serving - Obeying'. by L.A.T. Van Dooren. Latimer Publishing. Capernwray. Cornforth.Lancs.

Excellent follow up daily readings : -

'Adventuring', 'His Story'. for youngsters.

'Sequence', for teenagers,

'Day by Day' for adults.

Obtained from Fishers Fellowship, 96 Plaistow Lane, Bromley, Kent.

"Bread and Milk", Daily readings. From L.A.T. Van Doren,

address above

#### Where to find help

New Christians need to know where to look to find help in the Bible. "How to use the Bible" is a gummed back leaflet which can be fixed to a clear page at the front or end of the Bible; this can be a great help and can be purchased from Pickering and Inglis, London or Glasgow,

#### For the Elderly

- Those who are ill, and confined to bed or hospital, also those whose sight is failing. An excellent book of choice Scriptures, which could also be used at a home meeting, because of a few hymns in the back is"Daily Strenath" obtainable from Scripture Gift Mission, Ecclestone Street, London SW1W 9LZ.

#### For those seeking

Simple, direct, and very clear, perhaps the booklet used of God in bringing thousands tothe Lord Jesus, is, 'The Reason Why' by Robert Laidlow. An obridged edition can be obtained from John Stockwell, 8, Shoreham Place, Shoreham, Sevenoakes, Kent,

For those with problems

A whole series of 'Answer to' - Fear. Depression etc., from the pen of Leith Samuel B.A. 3, Links View Way. Southampton S017GR.

#### For Jehovah's Witnesses

Forthright and highly informative leaflets obtained from 'Help Jesus World Crusade', P.O. Box 28, Canterbury, Kent.

#### For those with no church background

Chick booklets, Cartoon style, Hard hitting and most useful for street work. These leave very strong impressions of truth and have seen them build up new christians. Obtainbale at most Christian Bookshops.

#### Difficulties and Scripture

Too great a sinner - 1 Tim 1:15; 1sa 53:6; Luke 19:10; Rom 5: 6-8; John 3: 16; Isa 1: 18; 1 Peter 2:24.

I won't be able to keep it up - Jude 24; 1 Pet 1: 5; John 10: 28-29; 2 Tim 1: 12; Isa 41: 10 & 13; Romans 14: 4; 2 Thess 3: 3.

1 am too weak 2 Cor 12: 9-10; Phil 4: 13; 1 Cor 10: 13.

1 cannot give up evil – Gal 6: 7–8; Phil 4: 13; 1 Cor 15: 3–4: Math  $28:18.$ 

I will be persecuted - 2 Tim 2: 12; 2 Tim 3: 12; Math 5: 10-12; Mark 8: 35; Acts 14: 22. A privilege - Acts 5: 41: 1 Pet 2:20-21.

1 will lose my friends - job etc. - Mark 8: 36; Math 6: 32-33; Math 16: 24-27; Luke 12: 16-21; Luke 16: 24-26; Prov 29:25; Phil 3:7-8; Ps 16: 11; 1 John 2: 17.

Christian life is to hard - Math 11: 30; Prov 3:17; Ps 16:11; 1 John 5:3; Sinners life is hard. Prov 13: 15.

My heart is too hard - Eze 36: 26-27

No feeling - feeling is the result of receiving Christ. Gal 5:22; Eph 1:13; Acts 5 32; 1 Pet 1:8; Math 10:32,

 $1$  am seeking but can't find him  $-$  Jer 29:13; Luke  $15:1-10$ .

I cannot believe - (unwilling to forsake sin) - John 5:44; Isaiah 55:7.

God won't or can't save me - John 6:37 Rev 22:17; Isa 55:1; Isa 1:18: Act 10:43; John 3:16; Rom 10:13.

It is too late - 2 Cor 6:2; Luke 23: 39-43; 2 Pet 3:9; Deut 4: 30-31;  $Isa 1: 18.$ ,  $Rev 22:17.$ 

God is too good to damn anyone - Rom 2: 2-3; John 8:21 & 24: John 3:36; 2 Pet 3:9-11; Eze 33:11; Luke 13:3; 2 Pet 2:4-6 & 9; John 5:40.

Assurance - 1 John 5:13; John 1: 12; John 5.24: Rom 10: 9-10.

Lack of assurance because of sin - John 8:12; Isa 55:7; Prov 28: 13:  $Ps$  32: 1-5.

Backsliders No desire to return - Jer 2: 5; Jer 2:19; Prov 14:14; 1 Kings 11:9; Luke 15: 13-17.

#### Backsliders Wanting to return Jer 3:12-13; & 22; Hosea 14:1-4;

Isa 43: 22 & 25: Isa 44:20-22: 1 John 1:9: Jer 29:11-13: Deut 4:28-31: & Chron 7:14: 1 John 2:1-2: Mark 16:7: 2 Chron 15:4: 2 Chron 33: 1-9: & 12-13. Most useful is Luke 15: 11-24.

Skeptics It is foolish. Yes to you. I Cor 2: 14: 1 Cor 1: 18: Lost 2 Cor 4: 3-4; Blind-deluded 2 Thess 2: 10-12.

Consequences of unbelief - John 8:21. John 8: 24; 2 Thess 1:7-8.

Doubt exisitence of God Ps 141:1: Ps 19:1-2: Romans 1:19-22.

Doubt the Bible is God's word - Roman 3:3-4; Math 24: 35; Math 5: 18; John 10: 35 Luke 24: 27 & 44: John 14:26: John 16: 12-13: 1 Thess 2: 13; 2 Peter 1:21; John 8:47; Luke:16:30-31; 2 John 5:10.

Doubt a future existence Dan 12:2; 1 Cor: 15: 35-36.

Doubt future punishment Rev 21: 8; Rev: 17:8; Rev 19: 20; Rev 20:10; Rev 13:7–8; Math 10: 28; Mark 3:28–29; Luke 16:23–26; Mark 14:21; 2 Pet 2:4; Jude: 6.

Doubt divinity of Christ Acts 10:16; 1 Cor 2:8; Ps 248-10; Heb 1:10; Heb 1: 8; John 20:28; Rom 9:5; Rev 1:17; Rev 5:13; John 5:22-23; Phil 2:10.

Those who complain Rom 9: 20; Rom 11:33; Heb 12:5, & 7, & 10-11; Eze 33:11; Ps 25:14: 1 Tim 2:3-4; 2 Pet 3:9; John 5:40; Math 23:37; 1 Cor 1: 18, & 2:14: 2 Cor 4:3-4: Dan 12:10: Rom 9:33-34: 2 Thess  $2:10-12$ .

Complain of God's way of salvation Romans 11:33; Romans 9:20.

Complain of Christians Romans 14:4 & 12; Romans 2:1; Math 7:1-5.

Complaints of the way a Christian has treated them Jer 2:5; Romans 5:6-8 6-8: Math 18:23-35: Eph 4:30-32; Math 6:14;15.

Those who want to put off decision Prov 29:1; Math 25:10-12; Luke 10: 19-20; Math 24:44; 1 Kings 18:21; Prov 27:1; James 4:13-14; Job 36: 18; Luke 13:24-28.

## Personal Questionnaire.

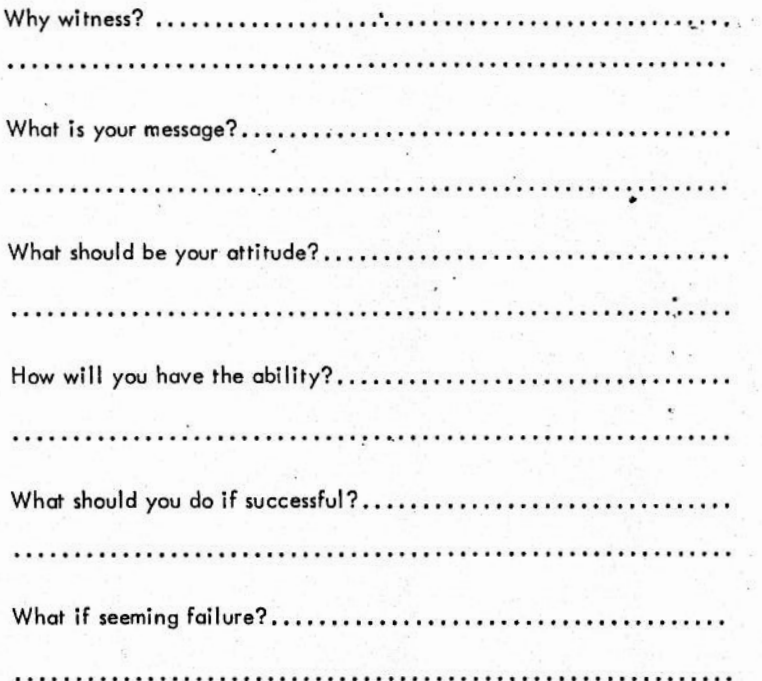

My committment to the Lord to seek and win others for Him.

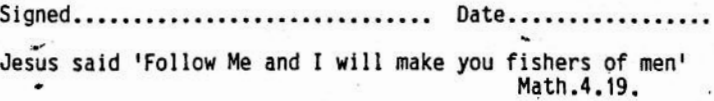